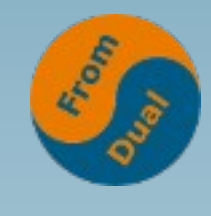

**www.fromdual.com**

#### **MariaDB Connection\_ID()**

#### **FOSDEM 2022, virtual**

#### **Oli Sennhauser**

**CTO, FromDual GmbH**

**https://www.fromdual.com/presentations**

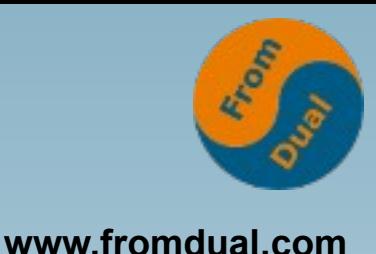

# **Connection\_ID()**

- Exists since long ago!
	- **→ Demo**
	- SELECT CONNECTION ID();
- **Maximum number of connections created:**

```
SQL> SHOW GLOBAL STATUS LIKE 'Connections';
       +---------------+-------+
  | Variable_name | Value |
+---------------+-------+
  | Connections | 2322 |
+---------------+-------+
```
- **So: Boring feature, why bother?**
- **Some interesting investigations!**

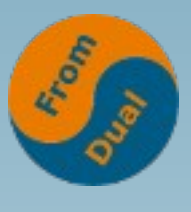

# **Connection ID vs thread ID**

- **Unfortunately ambiguously used:**
- Connection ID → **ID** of a connection
- **But thread\_id is also used sometimes for the ID of a connection (in I\_S)! :-(**
- **ID (SHOW PROCESSLIST) → ID of a connection**
- **PROCESSLIST\_ID → ID of a connection in P\_S**
- **THREAD** ID  $\rightarrow$  ID of a MariaDB thread (in P S)
- **So be careful (especially in P\_S)!**
- **So where is the Connection\_ID used then?**

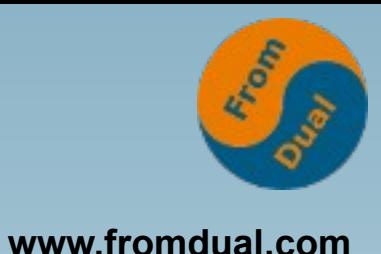

#### **PROCESSLIST**

- **Connection\_ID is called ID!**
- You can filter your own connection out:

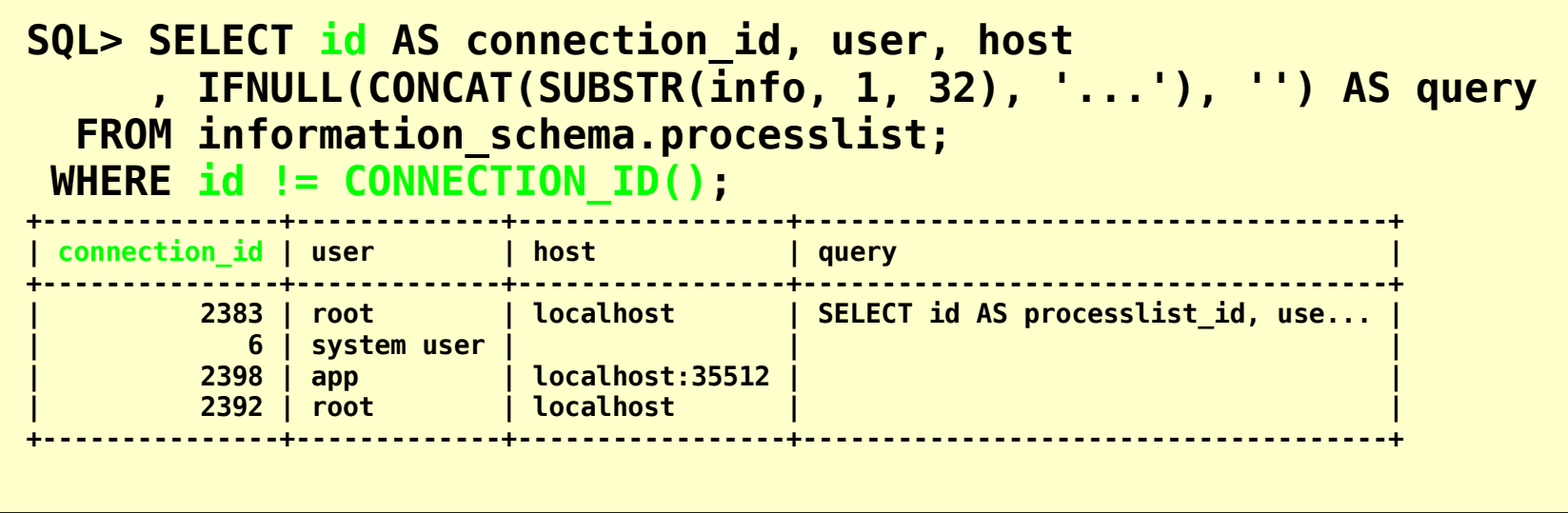

- **Alternatives:**
	- **SHOW [FULL] PROCESSLIST;**
	- SELECT \* FROM performance schema.threads;

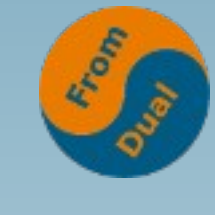

### **Latest Deadlock**

**www.fromdual.com**

#### ● **InnoDB Monitor SHOW ENGINE INNODB STATUS\G**

**\*\*\* (1) TRANSACTION: TRANSACTION 17064867, ACTIVE 17 sec starting index read MySQL thread id 7778, OS thread handle 0xb9c, query id**

**...**

**\*\*\* (2) TRANSACTION: TRANSACTION 17063837, ACTIVE 173 sec starting index read MySQL thread id 7765, OS thread handle 0x13c0, query id** 

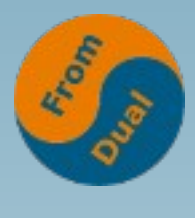

# **Latest Foreign Key Error**

**www.fromdual.com**

#### ● **InnoDB Monitor SHOW ENGINE INNODB STATUS\G**

**2021-08-19 15:09:19 7fbb6c328700 Transaction: TRANSACTION 543875059, ACTIVE 0 sec inserting**

**MySQL thread id 124441421, OS thread handle 0x7fbb6c328700, query id 7822461590 192.168.1.42 fronmdual update**

**INSERT INTO contact (user\_id, contact\_id) VALUES Foreign key constraint fails for table `test`.`contact`**

## **Running Transactions**

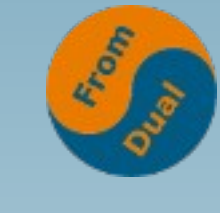

**www.fromdual.com**

#### ● **InnoDB Monitor SHOW ENGINE INNODB STATUS\G**

**Trx id counter 2499 Purge done for trx's n:o < 2486 undo n:o < 0 state: History list length 12 LIST OF TRANSACTIONS FOR EACH SESSION: ---TRANSACTION (0x7f70d6b93330), ACTIVE 3 sec mysql tables in use 1, locked 0 0 lock struct(s), heap size 1128, 0 row lock(s) MariaDB thread id 2398, OS thread handle 140122589112064 select \* from test.test Trx read view will not see trx with id >= 2499, sees < 2499**

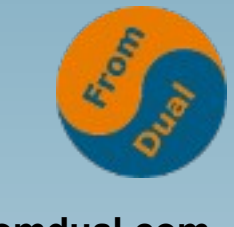

### **P\_S.treads view**

**www.fromdual.com**

● **Conversion from MariaDB Connection\_ID() to P\_S.thread\_id**

```
SQL> SELECT thread_id, processlist_id AS connection_id
  FROM performance_schema.threads
WHERE processlist_id = CONNECTION_ID();
+-----------+---------------+
  | thread_id | connection_id |
+-----------+---------------+
    | 2369 | 2321 |
+-----------+---------------+
```
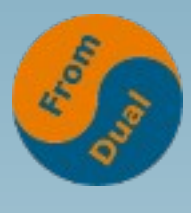

#### **PERFORMANCE\_SCHEMA**

- **processlist\_id**
	- $\cdot$  session account connect attrs, session connect attrs
- **thread\_id**
	- events stages \*, events statements \*, events transactions \*, **events\_waits\_\***
	- memory summary by thread by event name
	- **socket\_instances**
	- **status\_by\_thread**
	- **user\_variables\_by\_thread**
- **Related thread\_ids**
	- **threads.PARENT\_THREAD\_ID**
	- $\cdot$  metadata locks. OWNER THREAD ID
	- **mutex\_instances.LOCKED\_BY\_THREAD\_ID**
	- **prepared\_statements\_instances.OWNER\_THREAD\_ID**
	- $\cdot$  table handles. OWNER THREAD ID
	- **rwlock\_instances.WRITE\_LOCKED\_BY\_THREAD\_ID**

## **sys Schema views**

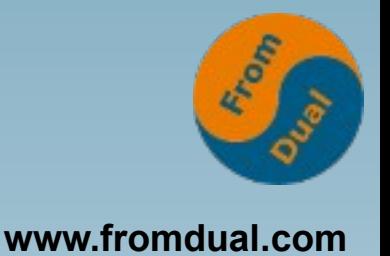

- **thread\_id (but not the connection\_id):**
- io by thread by latency
- latest file io
- memory by thread by current bytes
- **processlist**
- **schema\_table\_lock\_waits**
- **session\_ssl\_status**

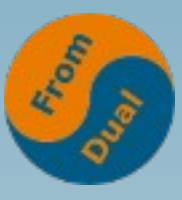

## **Connection\_ID in Log Files**

**www.fromdual.com**

#### ● **Error Log:**

```
2021-11-25 16:22:34 1796 [Warning] Hostname 'chef' does not resolve to ...
2021-11-25 16:22:34 1796 [Note] Hostname 'chef' has the following IP addresses:
2021-11-25 16:22:34 1796 [Note] - 192.168.1.142
2021-11-25 16:22:34 1796 [Warning] Aborted connection 1796 to db: 'unconnected' ...
2021-11-26 16:09:14 2397 [Warning] Access denied for user 'app'@'localhost' ...
```
#### ● **Slow Query Log**

```
# Time: 210729 9:22:57
# User@Host: root[root] @ localhost []
# Thread_id: 34 Schema: test QC_hit: No
# Query_time: 0.003995 Lock_time: 0.000114 Rows_...
# Rows_affected: 0 Bytes_sent: 79445
SET timestamp=1627543377;
select * from test;
```
● **But here again: thread\_id :-(**

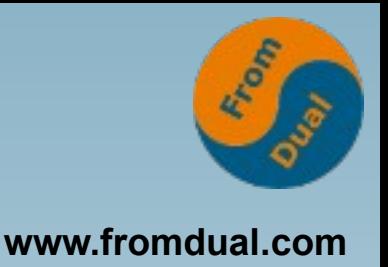

# **General Query Log**

- Up to here it was more or less boring!
- **But now comes the clue: With the General Query Log we get the exact understanding of what is going on for each and every connection:**

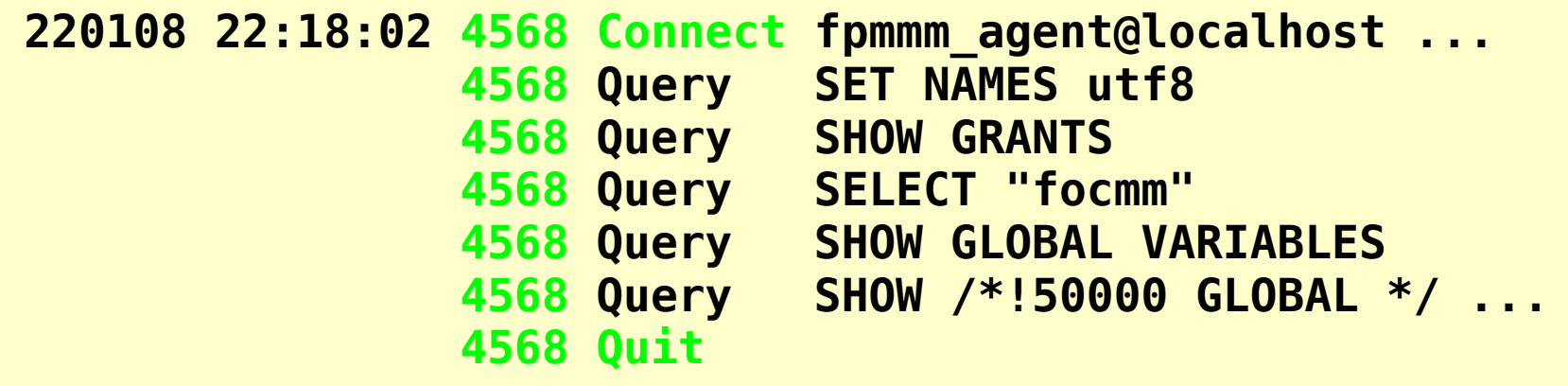

- Enable on the fly with: SET GLOBAL general log = ON;
	- **Caution: Size of General Query Log file!**
	- **Overhead: ~13% (sysbench oltp\_ps)**

### **DWH of General Log**

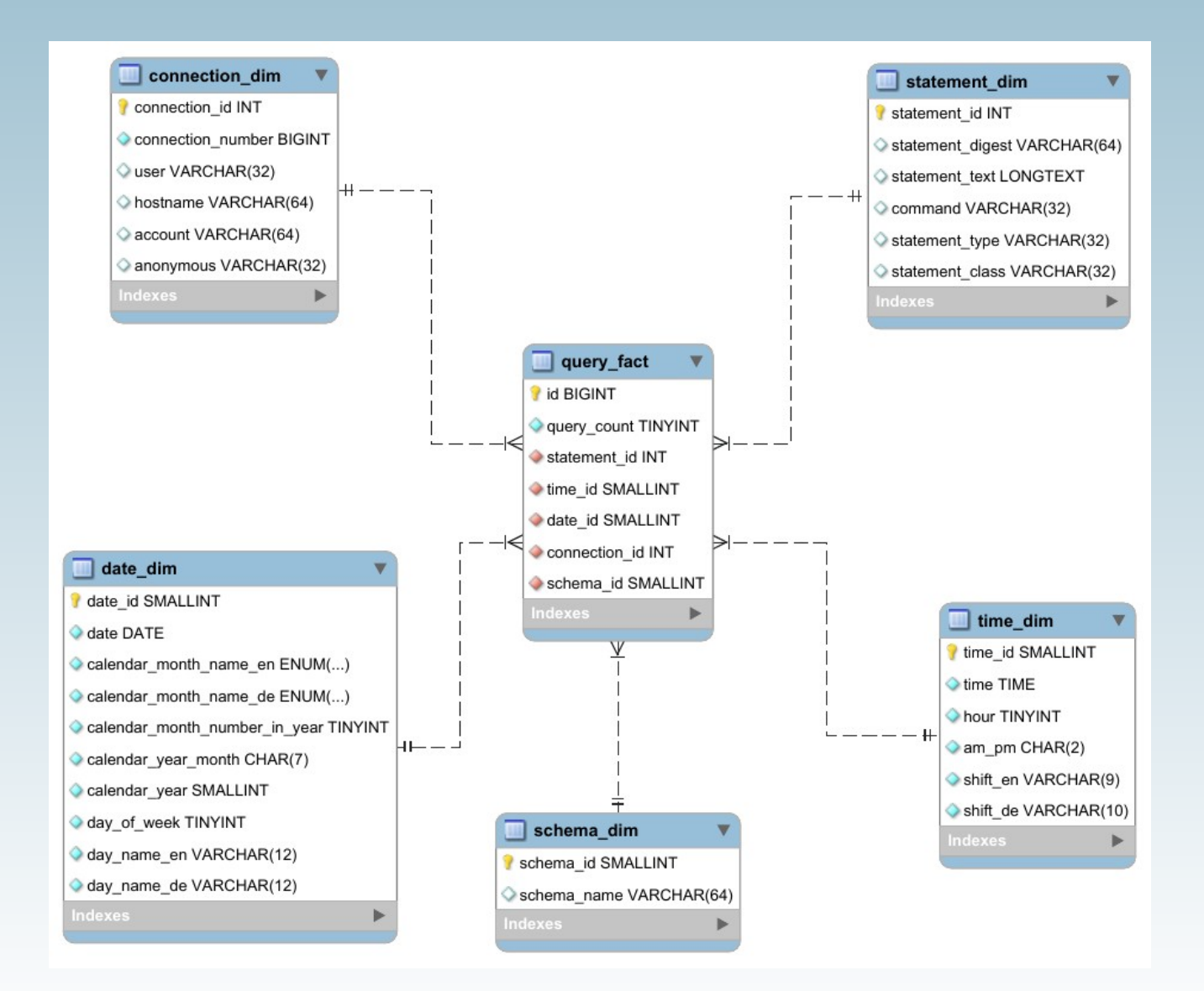

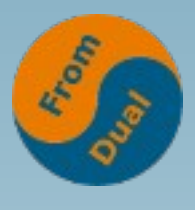

**www.fromdual.com**

## **Connection\_ID missing in**

- **MariaDB SQL Error Log**
	- For those who do not know: Plug-in
	- **Logs errors sent to clients/applications!**
	- **→ Hint to MariaDB Devs?**
		- **https://jira.mariadb.org/browse/MDEV-27129**
		- **Possible fix is there!**
- **Binary Logs**
	- **→ Hint to MariaDB Devs?**
	- **Would not cost and harm much?**

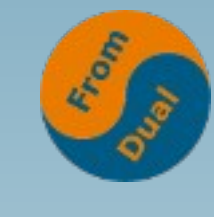

# **Audit Plugin**

**www.fromdual.com**

#### ● **MariaDB Audit Plugin Log:**

**20211126 17:19:01,chef,app,localhost,2477,18407,QUERY,,'SELECT DATABASE()',0 20211126 17:19:01,chef,app,localhost,2477,18409,QUERY,test,'show databases',0 20211126 17:19:01,chef,app,localhost,2477,18410,QUERY,test,'show tables',0 20211126 17:19:02,chef,app,localhost,2477,18423,QUERY,test,'select \* from test limt 10',1064 20211126 17:19:05,chef,app,localhost,2477,18424,READ,test,test, 20211126 17:19:05,chef,app,localhost,2477,18424,QUERY,test,'select \* from test limit 10',0 20211126 17:19:38,chef,app,localhost,2477,18426,QUERY,test,'select connection\_id()',0 20211126 17:19:52,chef,app,localhost,2477,0,DISCONNECT,test,,0**

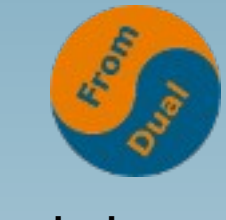

**InnoDB Locking**

**www.fromdual.com**

#### ● **Finding InnoDB locking transaction / Connection\_ID**

**SELECT** /\* r.trx id waiting trx id, \*/ r.trx mysql thread id AS waiting connection id  **, /\* t1.thread\_id AS waiting\_thread\_id , r.trx\_started, r.trx\_query waiting\_query , b.trx\_id blocking\_trx\_id, \*/ b.trx\_mysql\_thread\_id AS blocking\_connection\_id /\* , t2.thread\_id AS blocking\_thread\_id b.trx started, b.trx query blocking query \*/ FROM information schema.innodb\_lock waits AS w JOIN information** schema.innodb trx AS b ON b.trx id = w.blocking trx id **JOIN information schema.innodb trx AS r ON r.trx id = w.requesting trx id JOIN performance schema.threads AS t1 ON t1.processlist id = r.trx mysql thread id JOIN performance\_schema.threads AS t2 ON t2.processlist\_id = b.trx\_mysql\_thread\_id ; +-----------------------+------------------------+ | waiting\_connection\_id | blocking\_connection\_id | +-----------------------+------------------------+ | 583 | 582 | | 930 | 584 | +-----------------------+------------------------+**

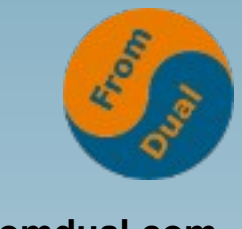

## **Problems?**

- **Application Connection Pooling (CP)** 
	- **Typically Java/.NET**

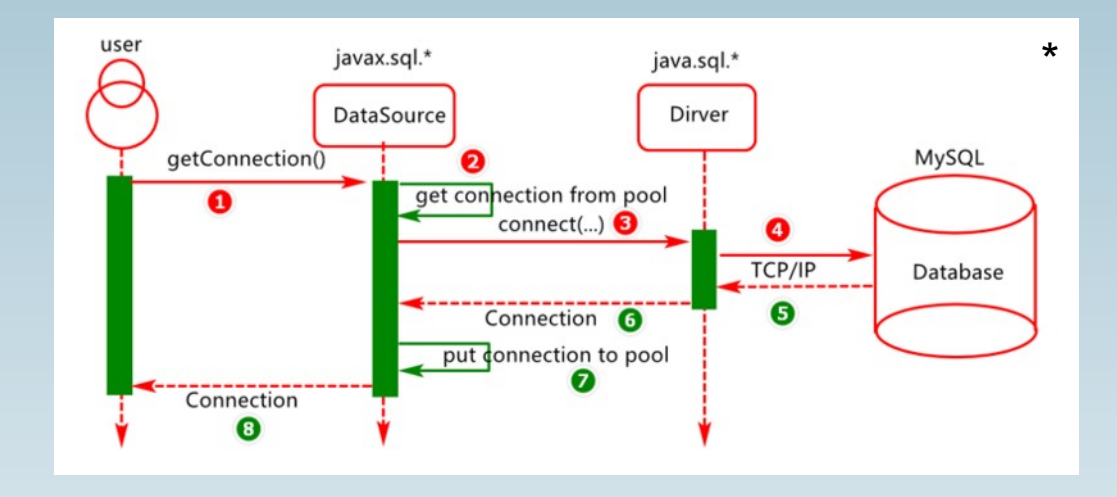

- **Pseudo thread ID**
	- **MySQL feature since 8.0.14**
	- **Possibly implemented in MariaDB as well sooner or later?**
	- **Variable pseudo\_thread\_id changes CONNECTION\_ID()**
	- **\* https://developpaper.com/spring-boot-integrates-connection-pool/**

## **Literature**

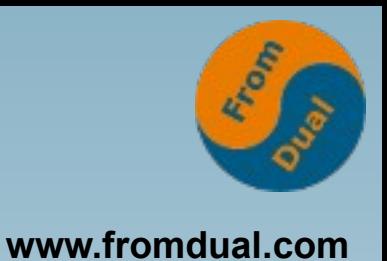

- **Other related information and use cases:**
	- **Aborting MariaDB connections https://fromdual.com/abbrechende-mariadb-mysql-verbindungen**
	- **Failed MySQL DDL commands and Galera replication**

**https://fromdual.com/failed-mysql-ddl-commands-and-galera-replication**

● **MariaDB Connection ID https://fromdual.com/mariadb\_connection\_id**

# **Thank you!**

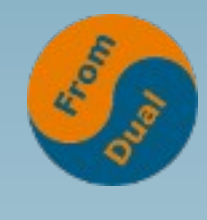

**www.fromdual.com**

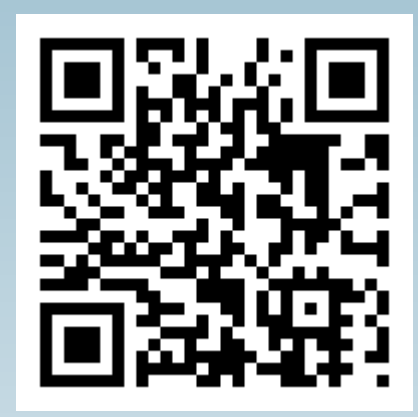

**Questions ? Discussion?**

#### **We have some time for a personal talk...**

**FromDual provides neutral and independent:**

- **Consulting**
- **remote-DBA**
- **Support for MariaDB and Galera Cluster**
- **Training www.fromdual.com/presentations**